# **Benchmarking C++ From video games to algorithmic trading**

Alexander Radchenko

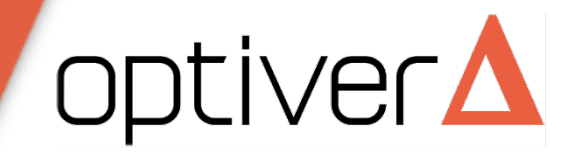

## **Quiz. How long it takes to run ?**

• 3.5GHz Xeon at CentOS 7

```
std::string MakeFizzBuzz(uint64 t number)
ſ
    std::string output;
    if (number % 3 == 0)
        output += "Fizz";if (number % 5 == 0)
    \{output += "Buzz";if (output .empty())\overline{f}output = std::to string(number);return output;
\mathcal{F}
```
- Write your name
- Write your guess as a single number
- Write time units clearly
- Answers will be collected in the next 5 minutes

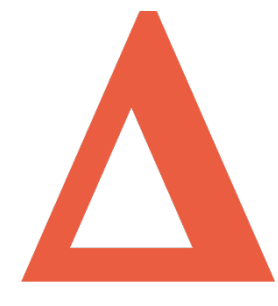

## **Outline**

- Performance challenges in games
- How games tackle performance
- Performance challenges in trading
- How trading tackles performance
- Lightweight tracing use case

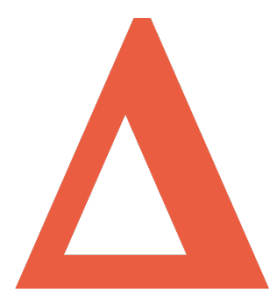

## **My background**

- Game development for 15 years
- 3D graphics programming and optimisation
- Shipped 8 titles on various platforms
	- PS2, PS3, Xbox 360, Wii, iOS, Android, PC
- 3 years @ Optiver
	- Low latency trading systems
- Performance matters in both domains

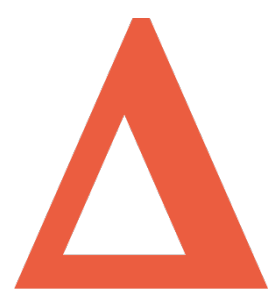

## **Why performance matters ?**

- Slow running game is no fun to play
	- Guess what's the second most common complaint about any PC game ?
- Slow trading system is not making money
	- In fact, it might lose your money

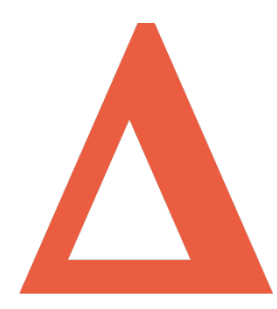

## **Games**

- Soft real-time systems
- Performance is important
- Normally run at 30 frames per second
- Consistent CPU/GPU load
- Occasional spikes
- Throughput is the king

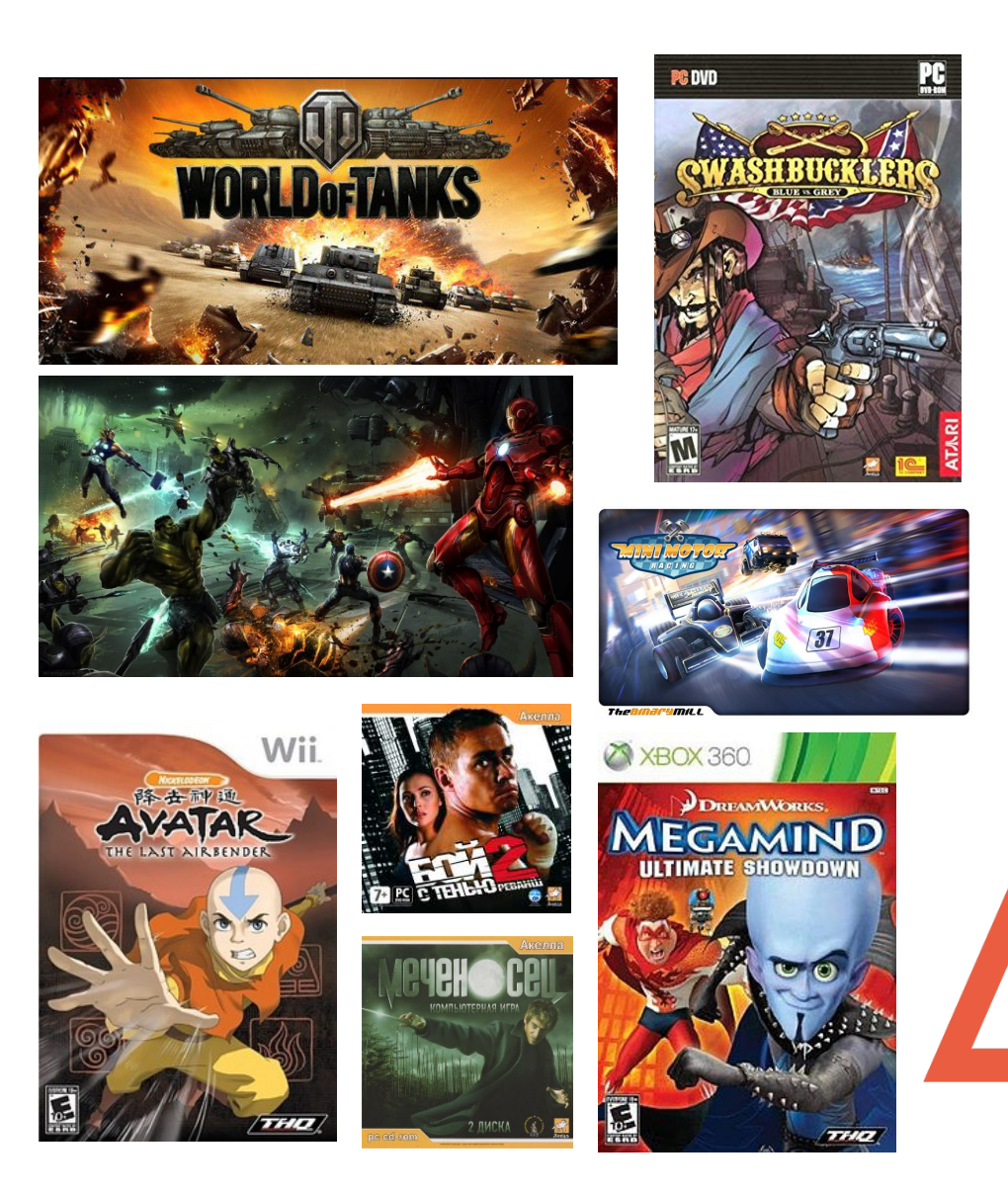

## **Game loop**

- Performance as a currency
	- Graphics
	- Animations
	- Physics

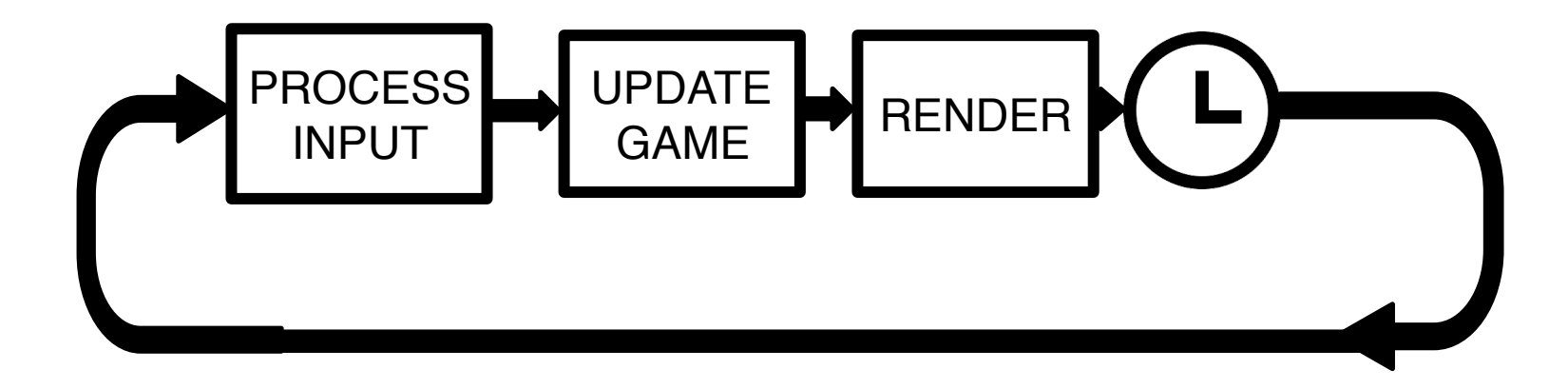

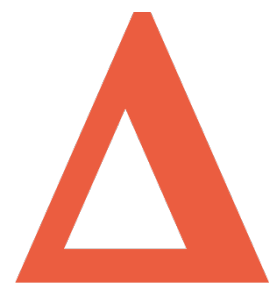

#### **Performance challenges in games**

- PC and Mobiles
	- Fragmented HW
- Game consoles
	- Fixed HW  $\odot$
	- They are cheap for a reason  $\odot$
	- Proprietary tools and devkits

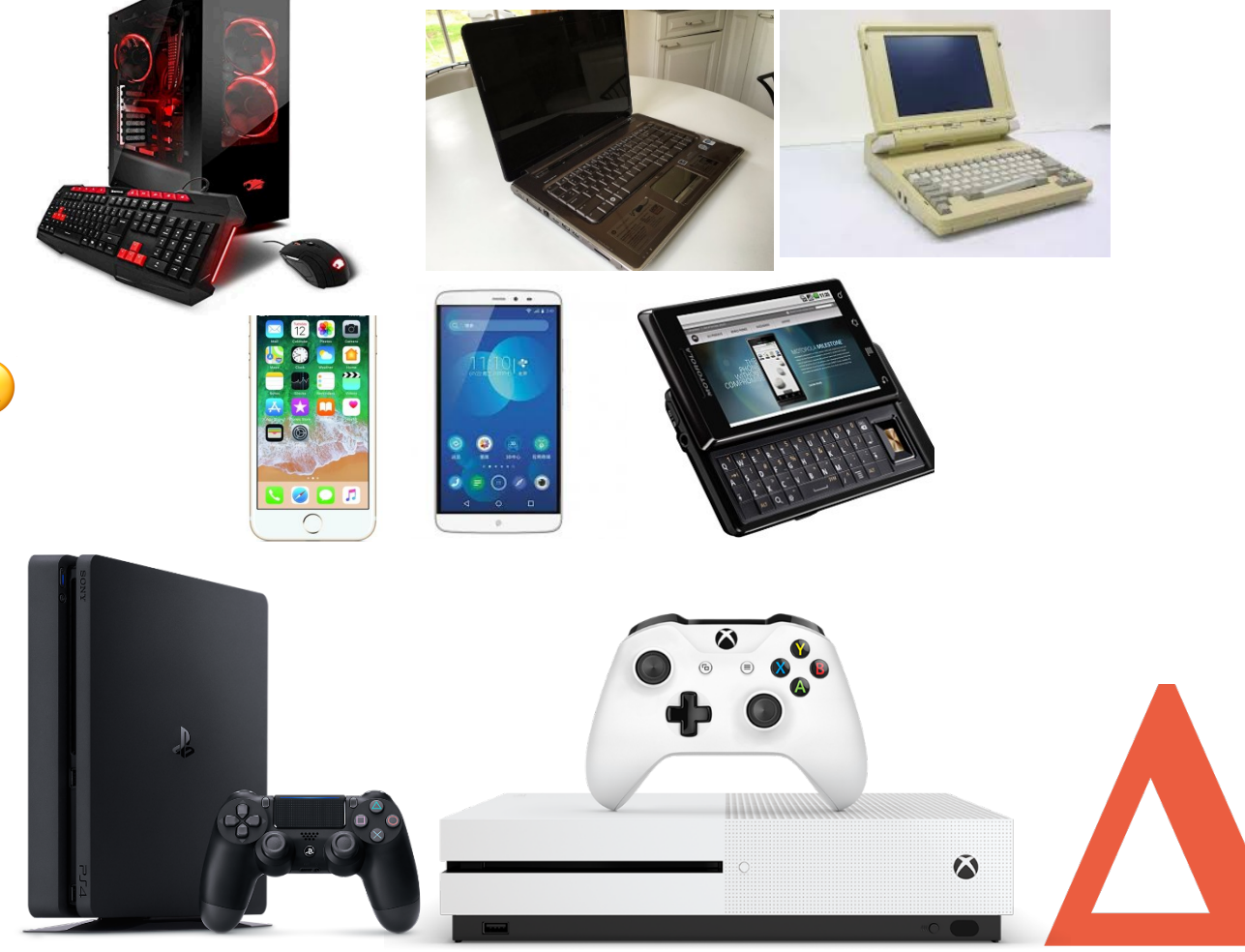

#### **Performance challenges in games**

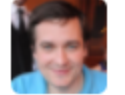

**Branimir Karadžić** @bkaradzic

 $2 -$  Follow

If you got pedal with your PS3 devkit you can use it for Vim:

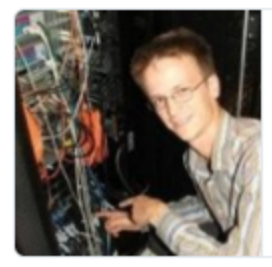

#### alevchuk/vim-clutch

A hardware pedal for improved text editing in Vim. Contribute to vim-clutch development by creating an account on GitHub.

github.com

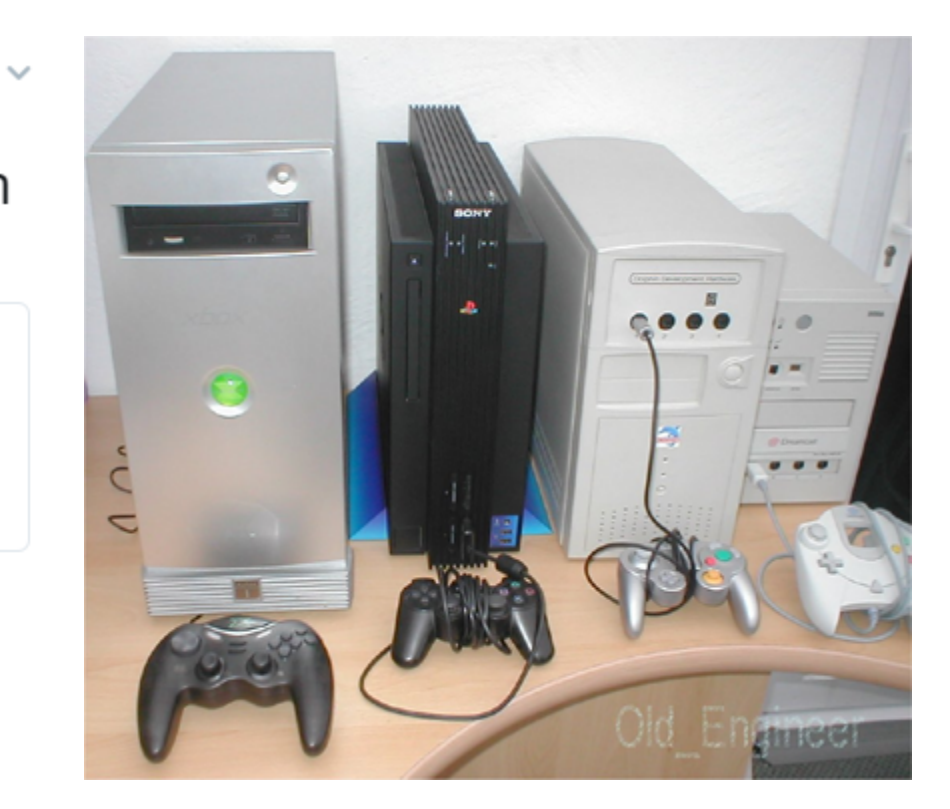

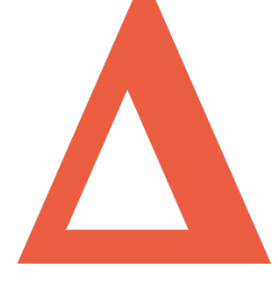

### **How games tackle performance**

- Reference game levels
- Custom profilers
	- Whole game session
	- Single frame

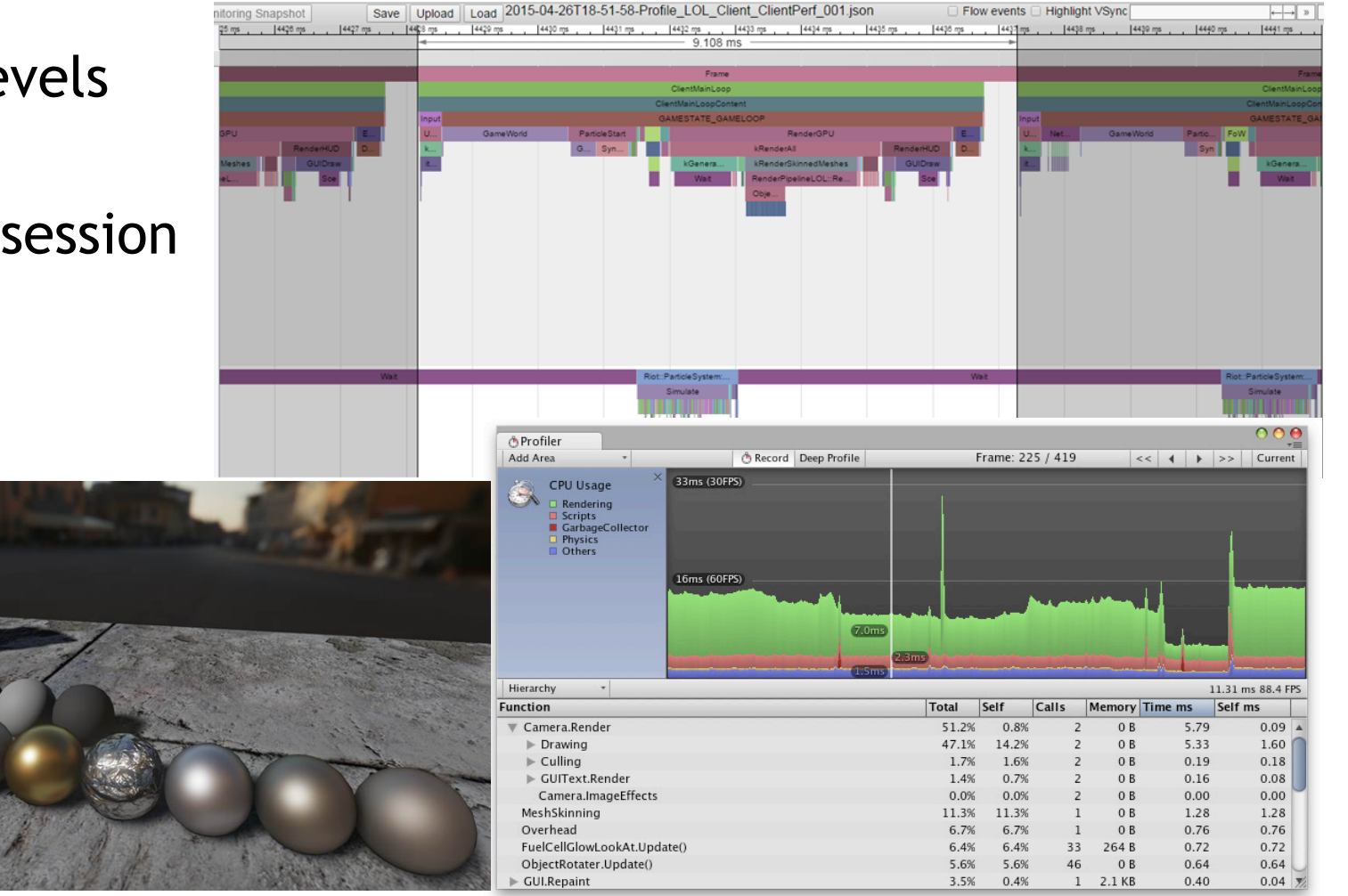

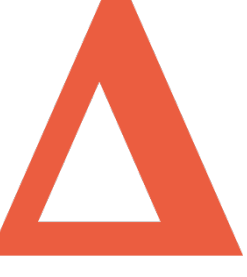

## **World of Tanks**

- Online MMO shooter
- Fragmented platform
- Wide range of HW
	- Old laptops
	- High-end desktops
	- Everything in between

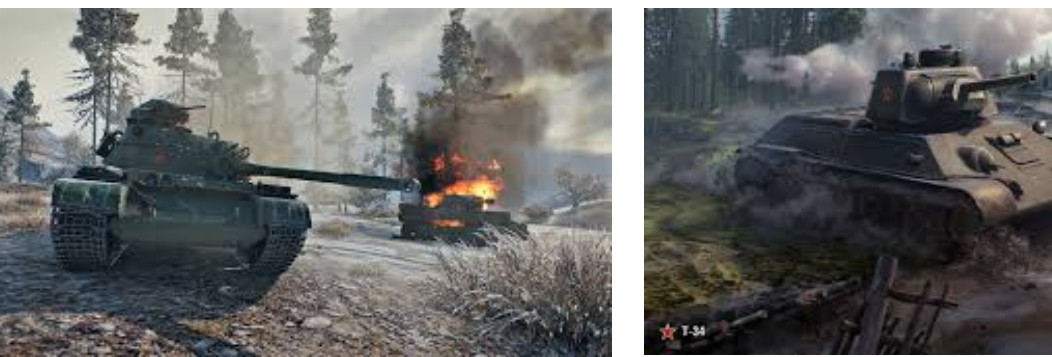

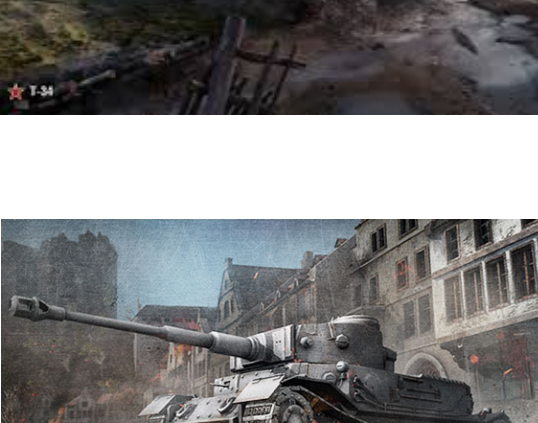

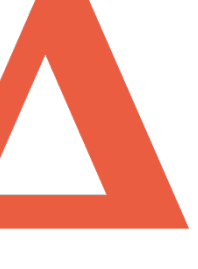

## **Replays**

- Record incoming network traffic
- Initially created to repro bugs
- Very useful tool for performance testing
- At some point released to the public

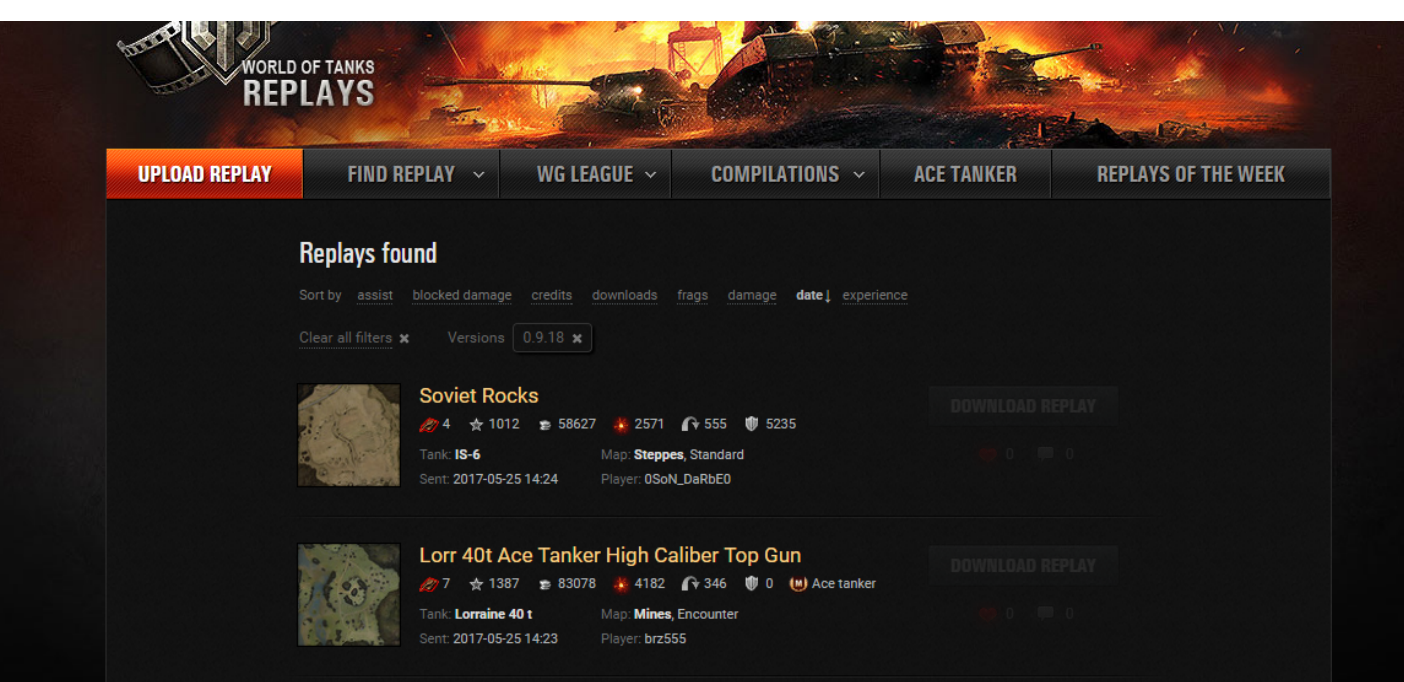

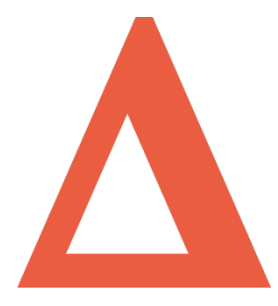

## **Replays: problems**

- Protocol upgrades
- Game map changes may invalidate replay
- **Security**

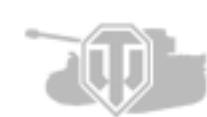

Vulnerability Within Replay Files (self. WorldofTanks) submitted 2 years ago \* by KeeperOfTheFeels (@)

A couple of months ago I was rooting around within the WoT replay files and their format. I discovered that they way they stored data within certain packets in the replays made it extremely easy to get code execution. After a couple of days working at reliable execution I came upon a reliable way to take any replay file and inject code to execute. This happens very quickly after opening the infected replay file with no way to prevent it once WoT begins reading from the replay.

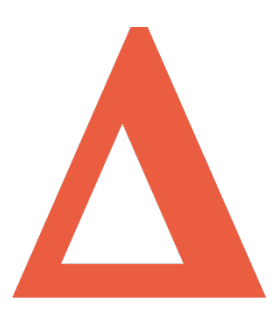

#### **Regression testing and replays**

- Avoiding performance degradation
- Categorize HW: low, medium, high
- Run replays on a fixed set of HW
- 2s / 5s window averaged frame rate

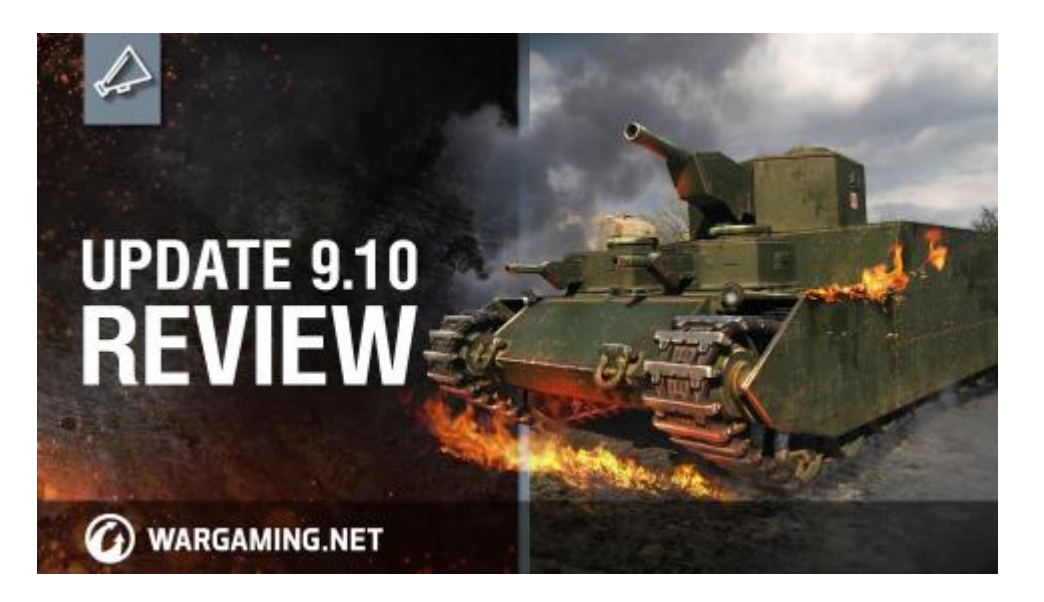

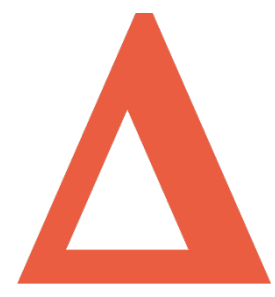

## **Trading**

- Low latency request processing systems
- Performance is a currency
	- Everyone will identify big opportunities
	- Race to the exchange
	- Winner takes all

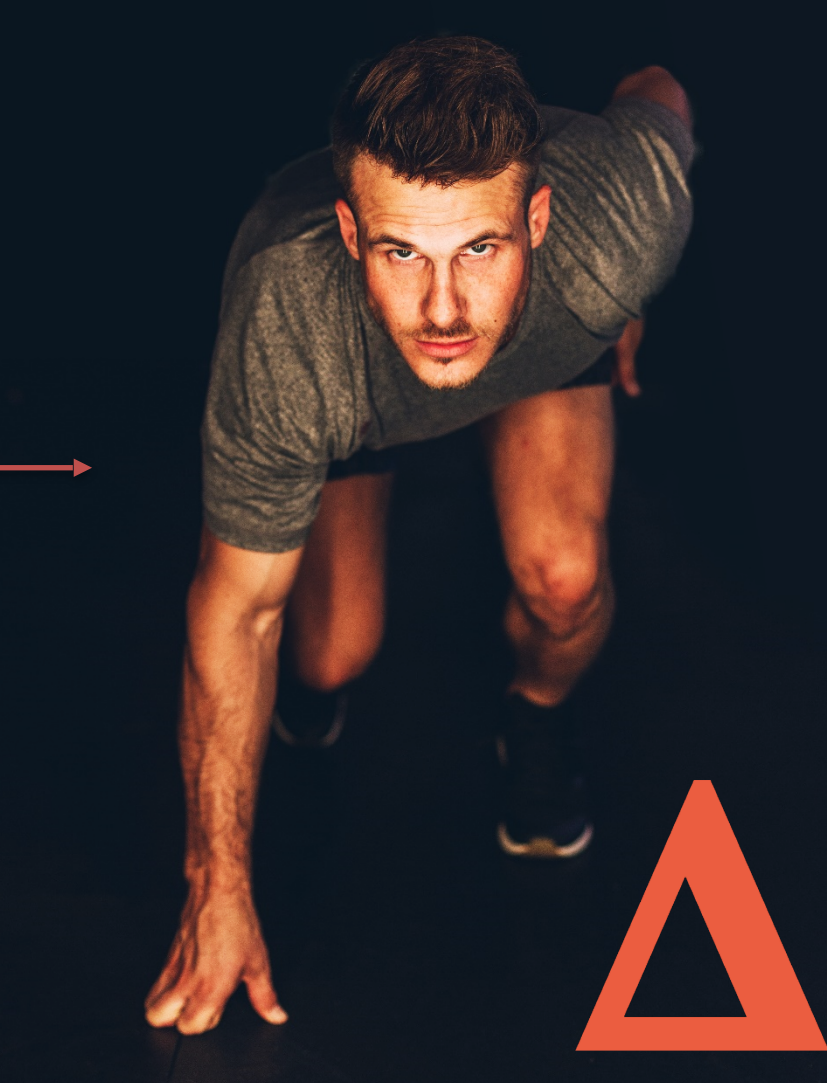

## **Trading**

- Most of the time system is idle
- Bursts on big events
- Latency is the king
	- Speed to take profitable trades
	- Speed to adjust our own orders

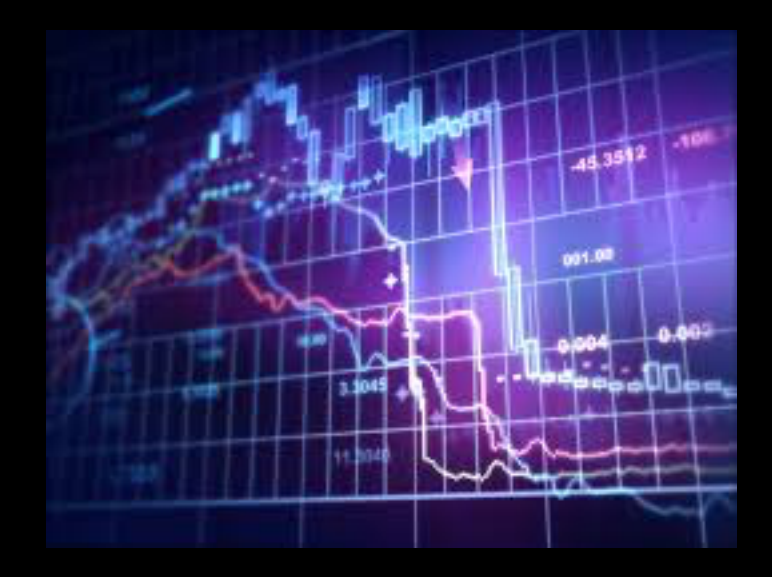

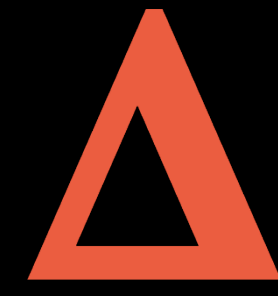

## **Trading**

- Dedicated high end Linux HW
- Speedlab environment to test performance
- Lightweight tracing in speedlab and production
- Using time series DB to store captured data
	- Easy data retrieval for given time range
	- –Historical data analysis

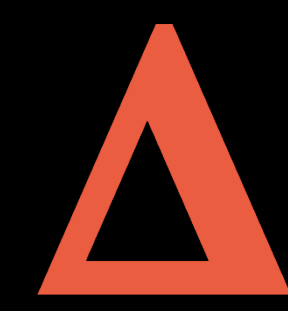

## **Money loop**

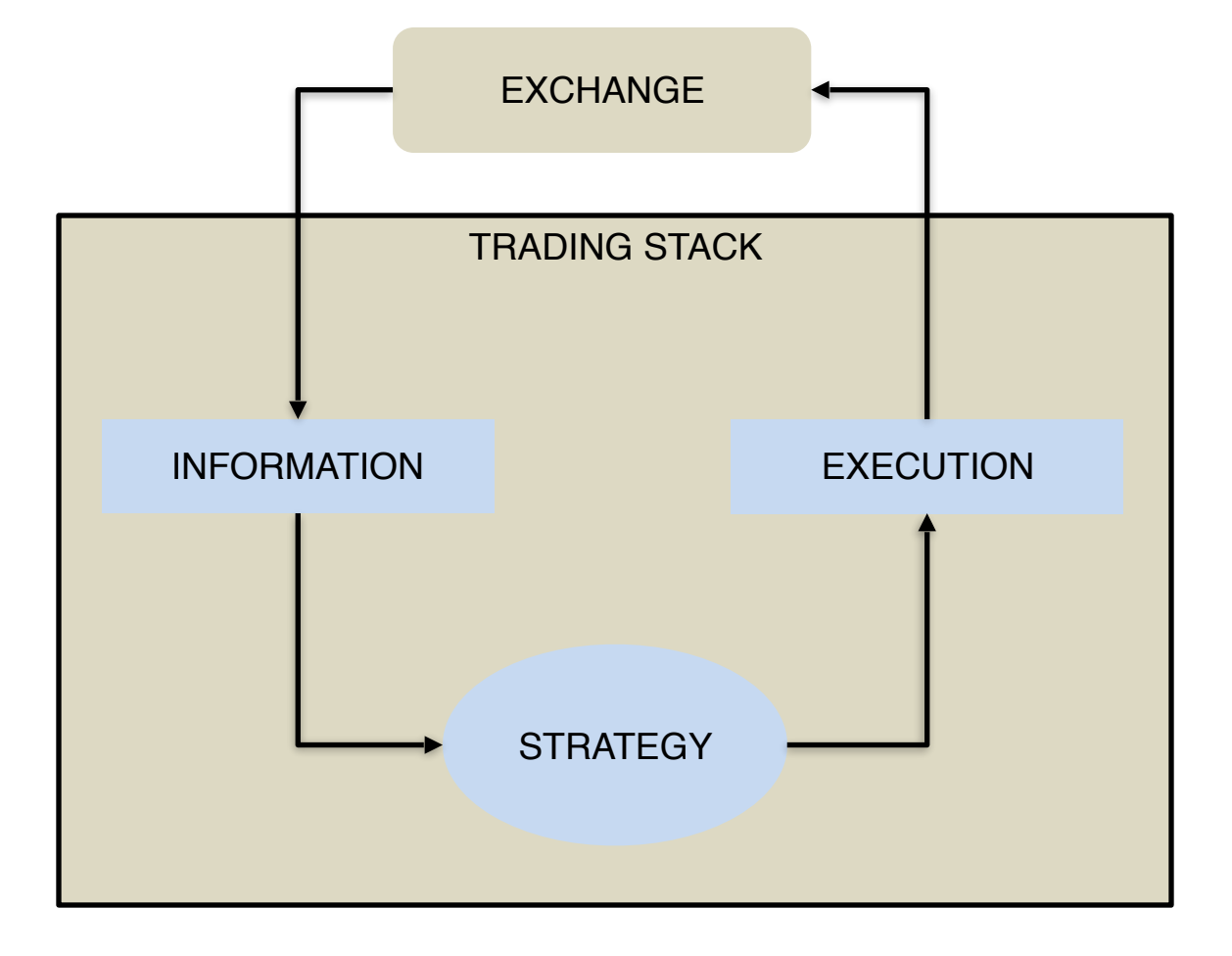

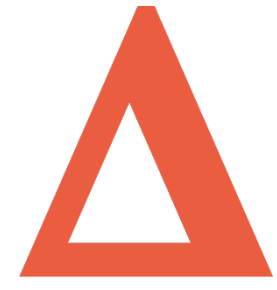

## **Performance challenges in trading**

• Cache !

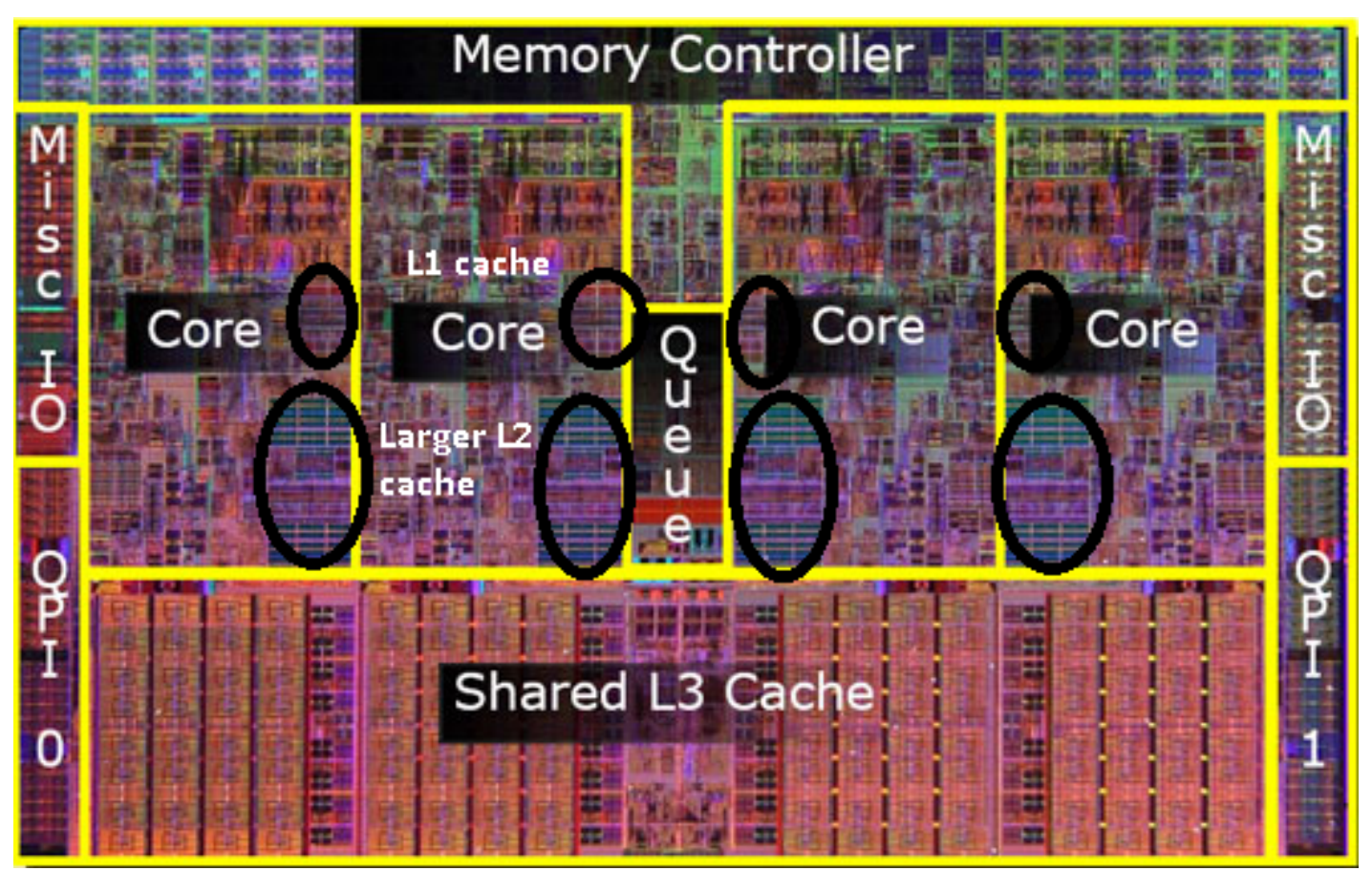

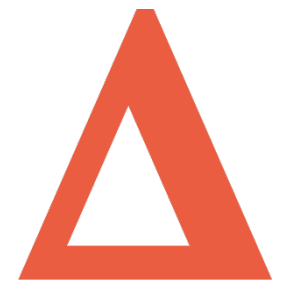

## **Cache**

- Generally L3 is shared across all cores
- Pick your neighbours wisely
- HT threads share L1.
	- This is one of the reasons why we disable HT
- You want all your data to be in cache !
- Cache warming techniques
	- Keep running
	- Keep touching memory

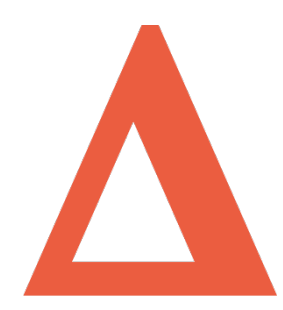

### **How trading measures latency**

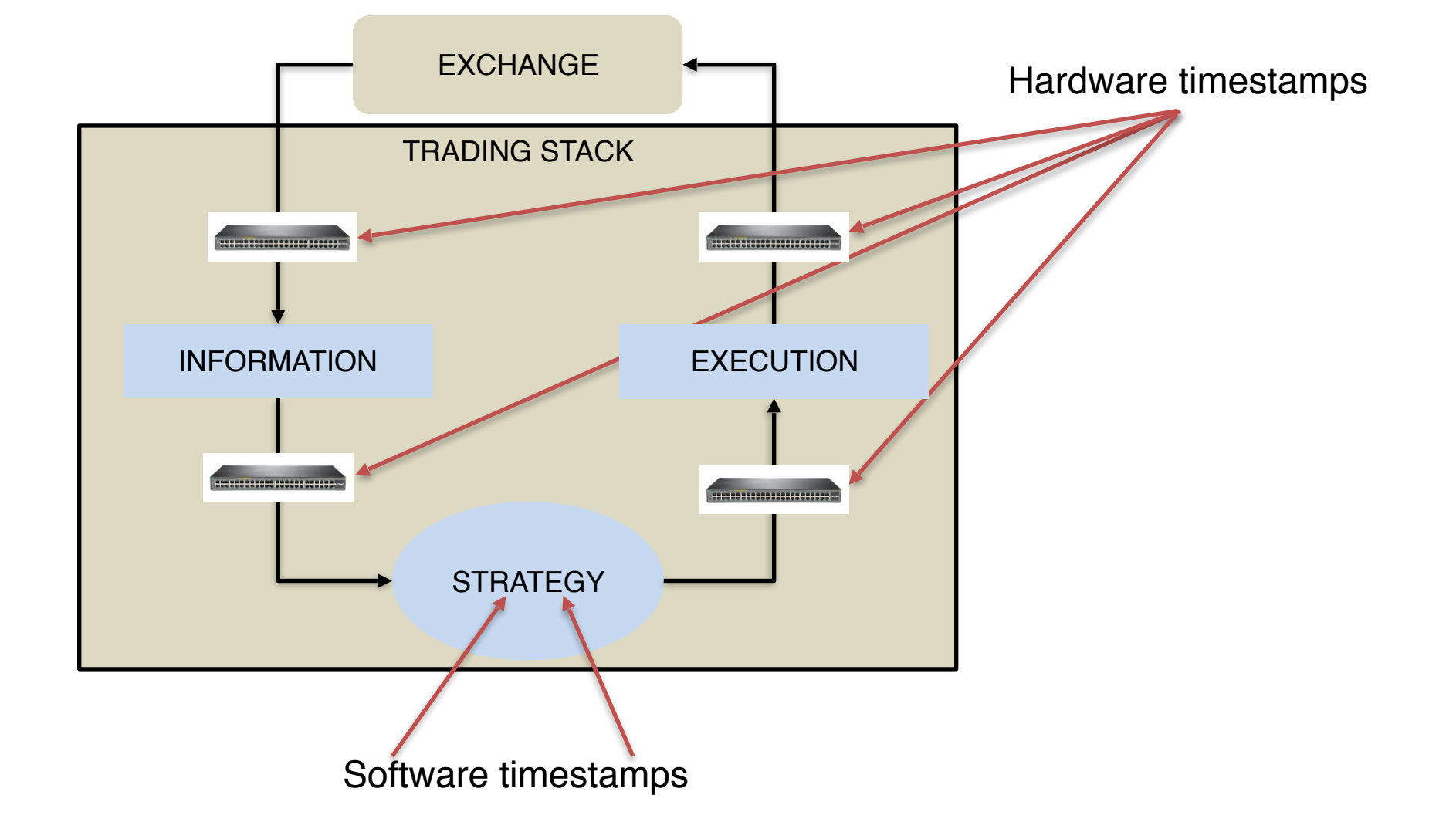

# **Using timestamps**

- Latency histograms
	- simulated environment
	- production
- Detecting outliers
- Drilling down specific events

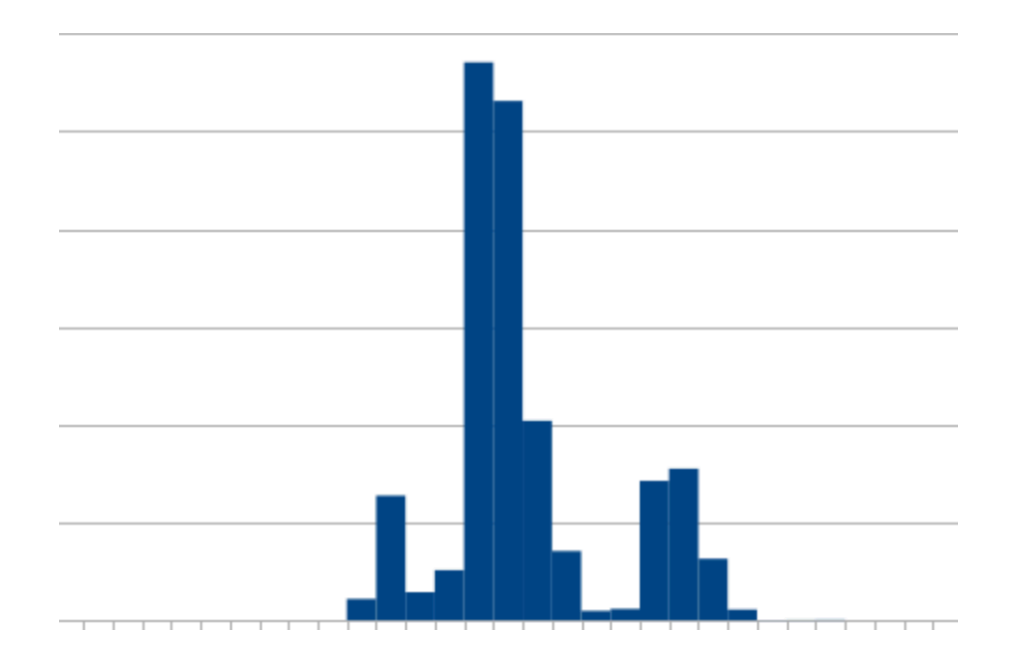

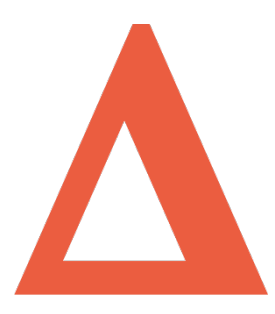

# **Lightweight tracing**

- How light it is ?
	- HW timestamp cost is a few nanoseconds
	- SW timestamp is higher, still very cheap
- Very useful for understanding performance profile
- Visualizing and recognizing patterns

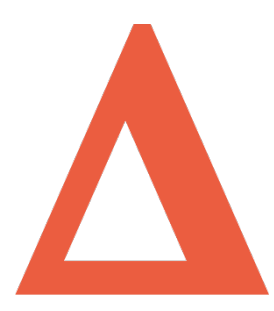

## **Low Latency Fizzbuzz**

- [https://github.com/phejet/benchmarkingcpp\\_games\\_trading](https://github.com/phejet/benchmarkingcpp_games_trading)
- C++ server which reads input data
- Outputs Fizz, Buzz, FizzBuzz or just a number
- How to make it fast ?
- Measure first !!!

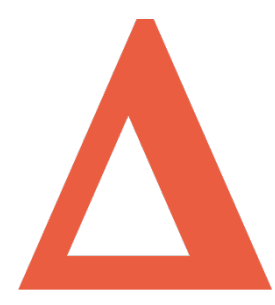

### **Fizzbuzz**

- How long do you think it takes run this code ?
- 3.5GHz Xeon at CentOS 7

```
std::string MakeFizzBuzz(uint64 t number)
\{std::string output;
    if (number % 3 == 0)
     \mathcal{F}output += "Fizz";}
    if (number % 5 == 0)
     \overline{f}output += "Buzz";\mathcal{F}if (output.empty())
     \overline{f}output = std::to _string(number);return output;
\mathcal{F}
```
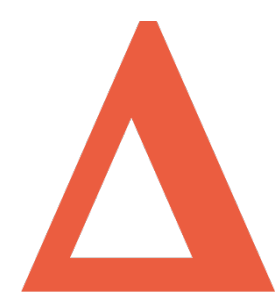

#### **Quiz results**

Run on (24 X 3500 MHz CPU s) Benchmark Time BM\_FizzBuzz **98 ns** 

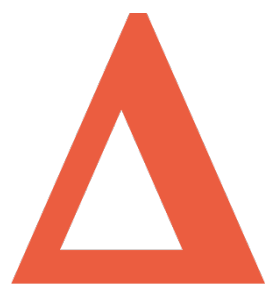

## **Request processing**

}

```
void Application::HandleRequest(const char* recvBuf, size t recvSize, IConnection* conn)
\{TimeCapture timeCapture(mTimingLog); // <--- START PROCESSING TS
   uint64 t number = ReadInt<uint64 t>(recvBuf, recvSize);
   timeCapture.CaptureFinishParsingTSC(); // <--- FINISH PARSING TS
   std::string output = MakeFizzBuzz(number);
   timeCapture.CaptureFinishProcessingTSC(); // <--- FINISH PROCESSING TS
   conn->Send(output);
   timeCapture.CaptureFinishSendTSC(); // <--- FINISH SENDING TS
   timeCapture.SetRequest(number);
```
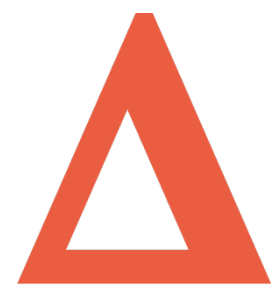

## **Timing**

typedef std::chrono::time point<std::chrono::high resolution clock> Timestamp;

```
struct TimeLogEntry
\{uint64 t request = \theta;
    Timestamp startTS;
    Timestamp finishParsingTS;
    Timestamp finishProcessingTS;
    Timestamp finishSendTS;
\}class TimeLog
€
public:
    TimeLog();
            DumpLog();
    void
private:
    const size t MAX TIME LOG SIZE = 1000000;
    friend class TimeCapture;
    std::vector<TimeLogEntry> mEntries;
\}
```
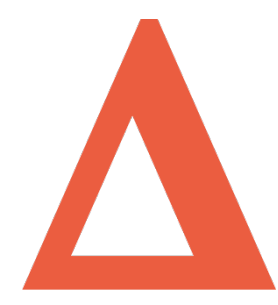

## **Timing**

```
void CaptureFinishProcessingTSC()
    €
        mEntry \rightarrow finishProcessing TS = CaptureTS();}
    void CaptureFinishSendTSC()
    \{mEntry - >finishSendTS = CaptureTS();}
private:
    Timestamp CaptureTS()
    ł
        return std::chrono::high_resolution_clock::now();
```
# **Using Epoch**

```
unsigned long long ToEpoch(Timestamp ts)
€
    return std::chrono::duration_cast<std::chrono::nanoseconds>(
                    ts.time_since_epoch()).count();
}
```
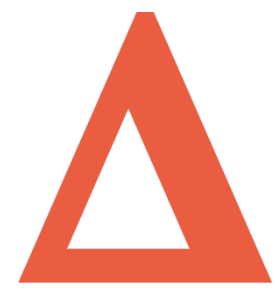

## **Timings output**

Header: TimeLogEntry: request=uint64,startTS=timestamp,finishParsingTS=timestamp,fini Data: TimeLogEntry: request=639788,startTS=1481021544033232856,finishParsingTS=148102 Data: TimeLogEntry: request=275754, startTS=1481021544033248315, finishParsingTS=148102 Data: TimeLogEntry: request=736735, startTS=1481021544033250390, finishParsingTS=148102 Data: TimeLogEntry: request=892288.startTS=1481021544033250703.finishParsingTS=148102 Data: TimeLogEntry: request=422500, startTS=1481021544033251379, finishParsingTS=148102 Data: TimeLogEntry: request=219419,startTS=1481021544033251600,finishParsingTS=148102 Data: TimeLogEntry: request=27509,startTS=1481021544033251945,finishParsingTS=1481021 Data: TimeLogEntry: request=650235,startTS=1481021544033252329,finishParsingTS=148102 Data: TimeLogEntry: request=221220, startTS=1481021544033252604, finishParsingTS=148102 Data: TimeLogEntry: request=809621, startTS=1481021544033252836, finishParsingTS=148102 Data: TimeLogEntry: request=806014, startTS=1481021544033253189, finishParsingTS=148102 Data: TimeLogEntry: request=340910, startTS=1481021544033253558, finishParsingTS=148102 Data: TimeLogEntry: request=957256, startTS=1481021544033253793, finishParsingTS=148102

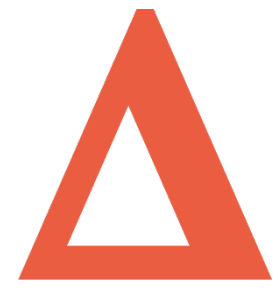

#### **Macro benchmark**

```
def run benchmark(self):
    ""Run process under test on simulation data and print timings""
    os.chdir(self.workspace dir)
    cmd = '%s %s > output.txt' % (FULL BINARY PATH, SIMULATION FILENAME)
    if IS LINUX:
        cmd = 'taskset -c 1 ' + cmdos.system(cmd)
    print 'Parsing collected data'
    self. print stats(self. parse timings())
def test bursts(self):
   # generate test data
   NUM REQUESTS = 1000000file = \mathbf{''}for i in range (NUM REQUESTS):
       file += '%d %d\n' % (random.randint(1000, 1000000), random.randint(0, 100))
   with open(os.path.join(self.workspace dir, SIMULATION FILENAME), 'w') as f:
       f.write(file)
```
self. run benchmark()

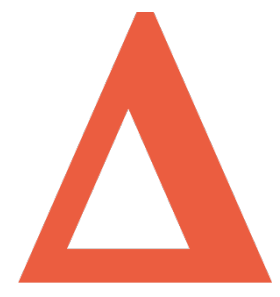

### **Quick feedback**

• Time in nanoseconds

#### test\_bursts\_large\_numbers

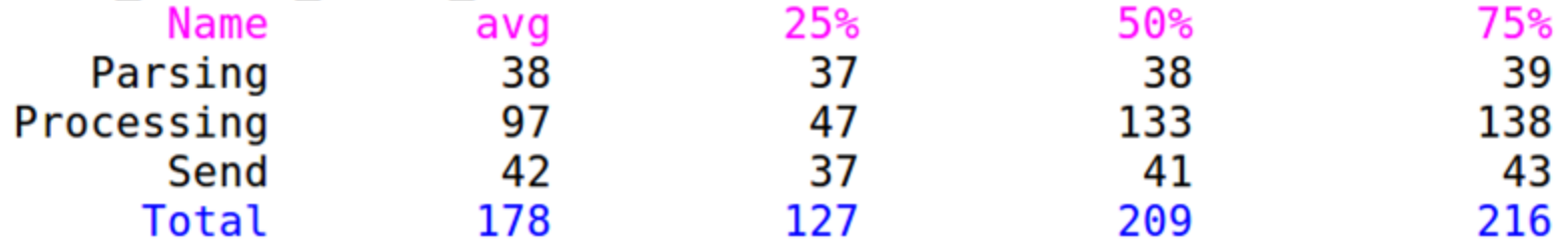

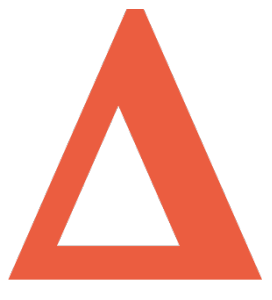

## **Jupyter notebooks**

- Open-source web application
- Create and share documents that contain purpyter Lorenz Differential Equations
	- Live code
	- Equations
	- Visualizations
	- Narrative text

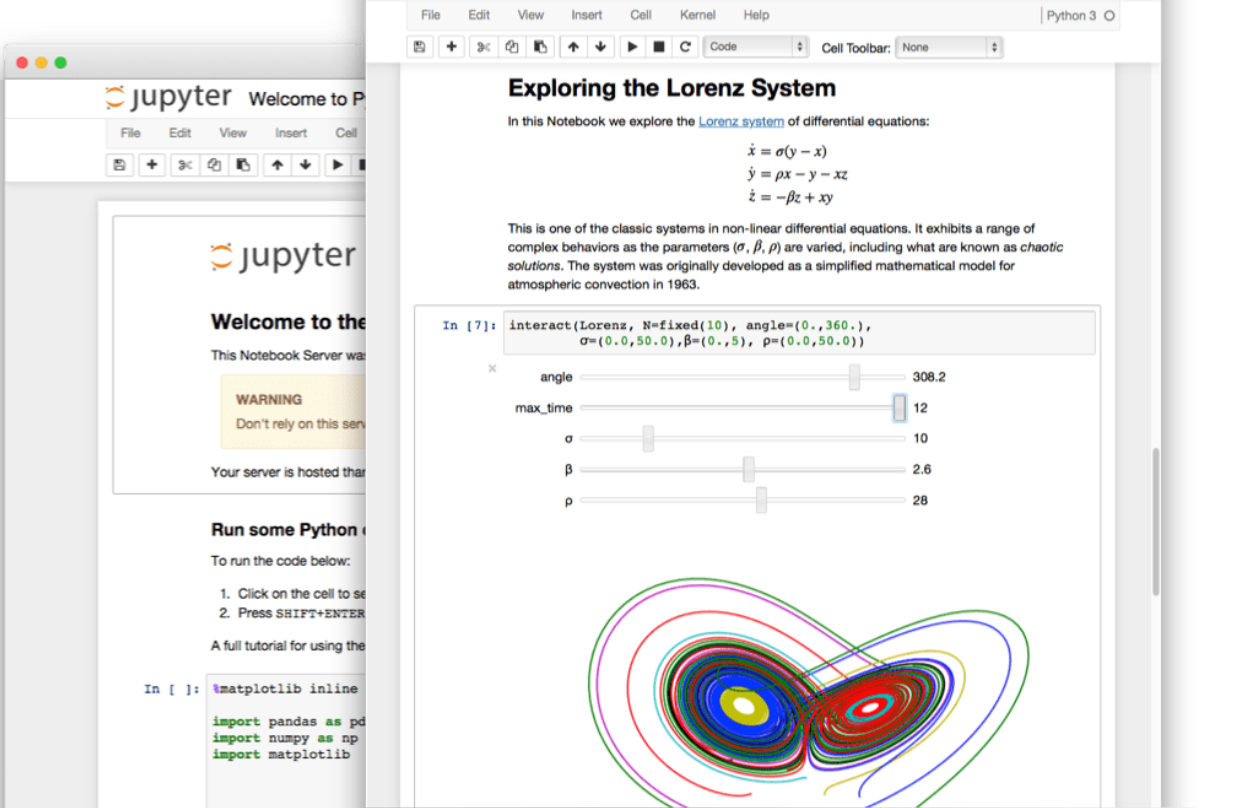

#### **Jupyter notebook for in-depth analysis**

#### In  $[7]$ : df.head()

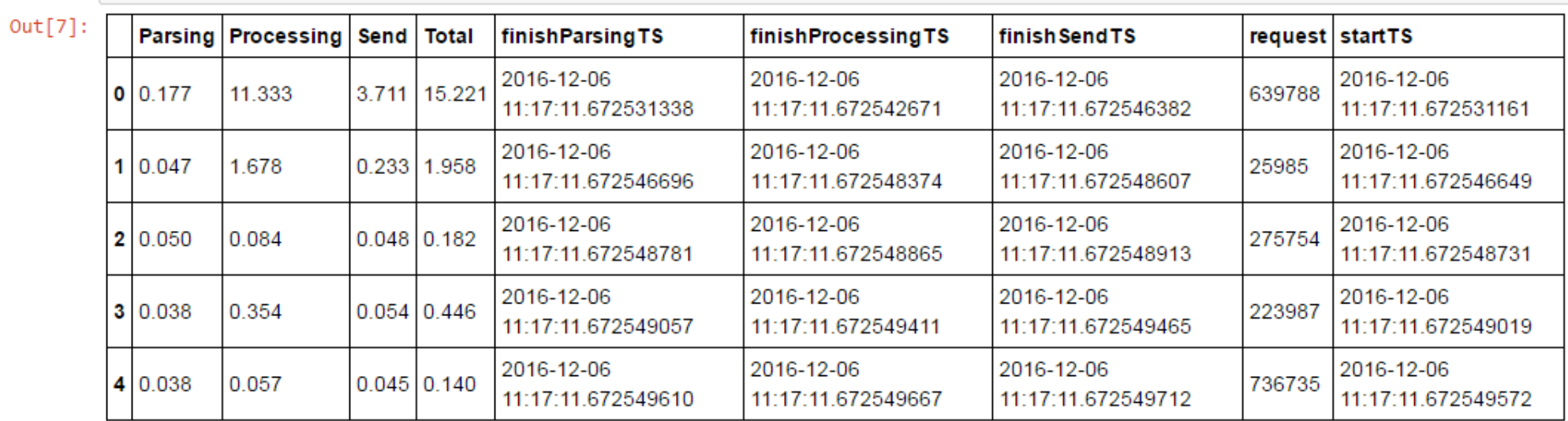

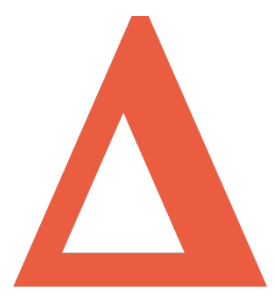

### **Histogram as text**

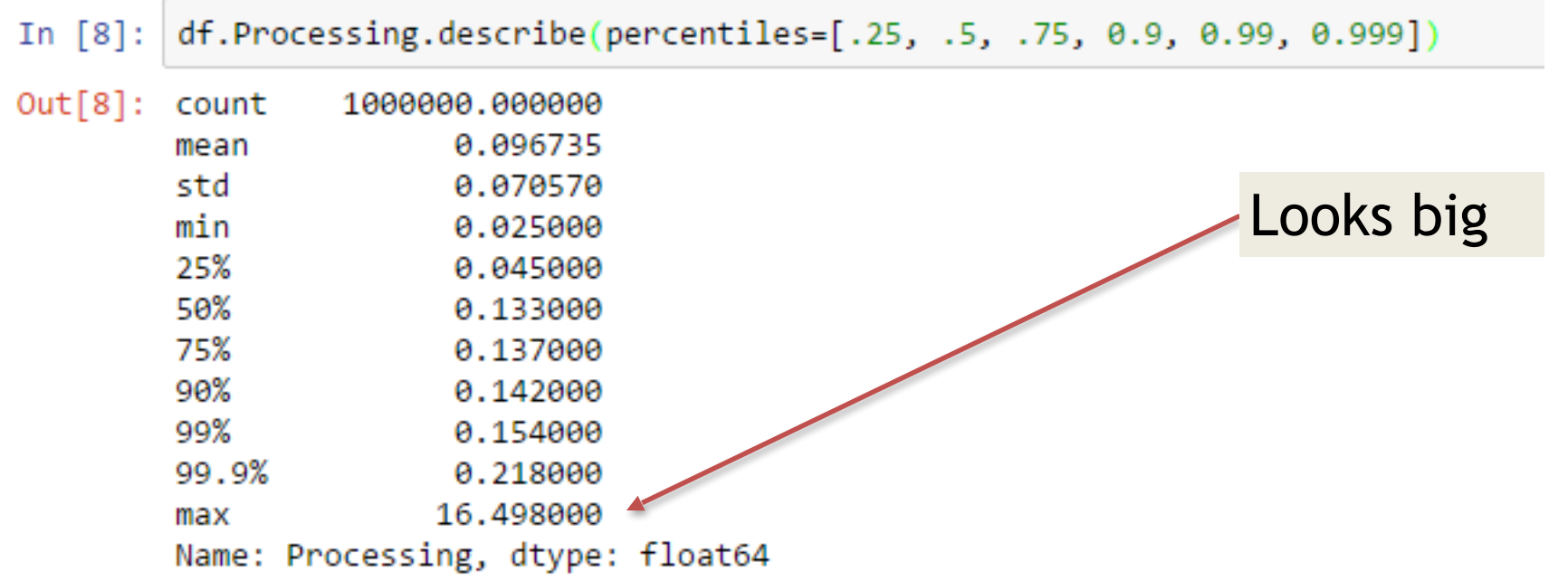

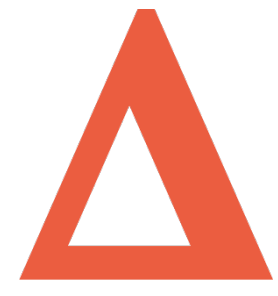

#### **Beware of outliers**

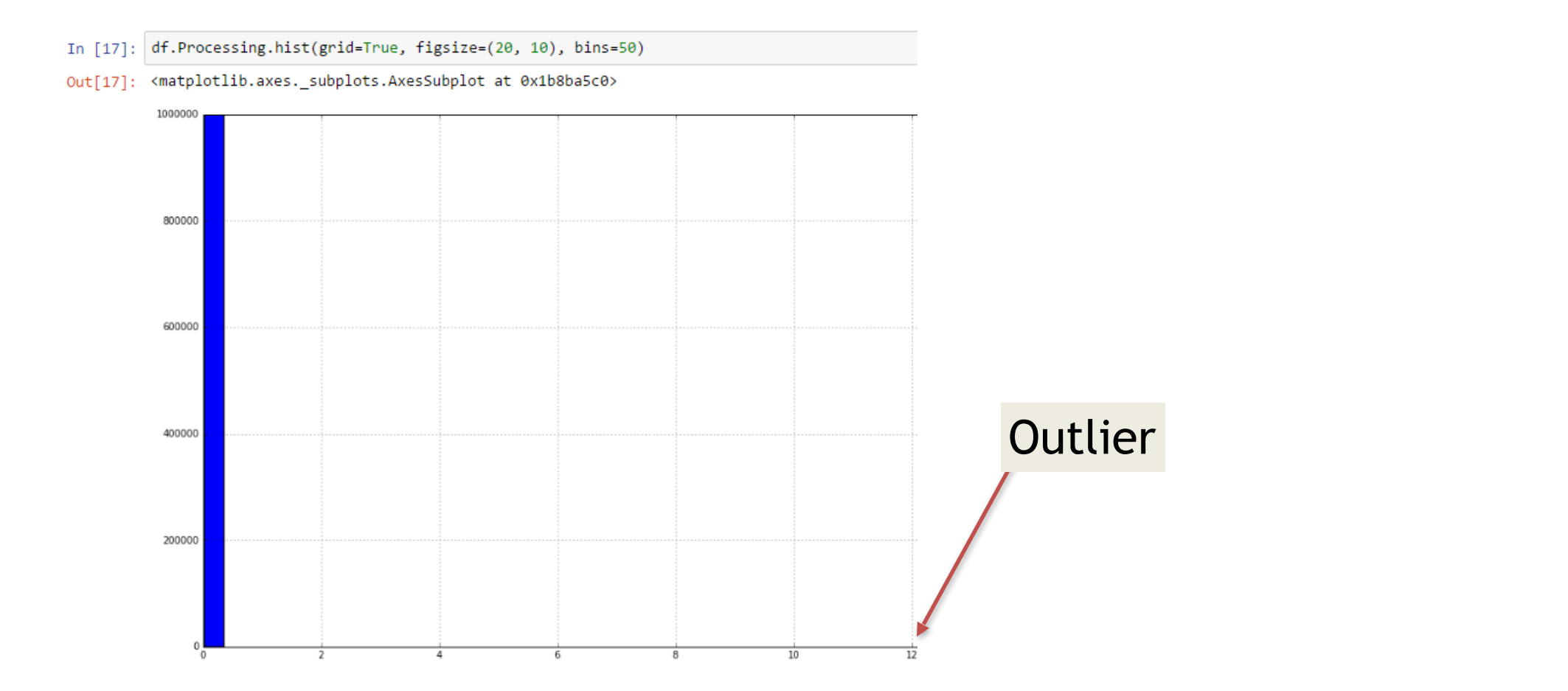

## **Discarding outliers**

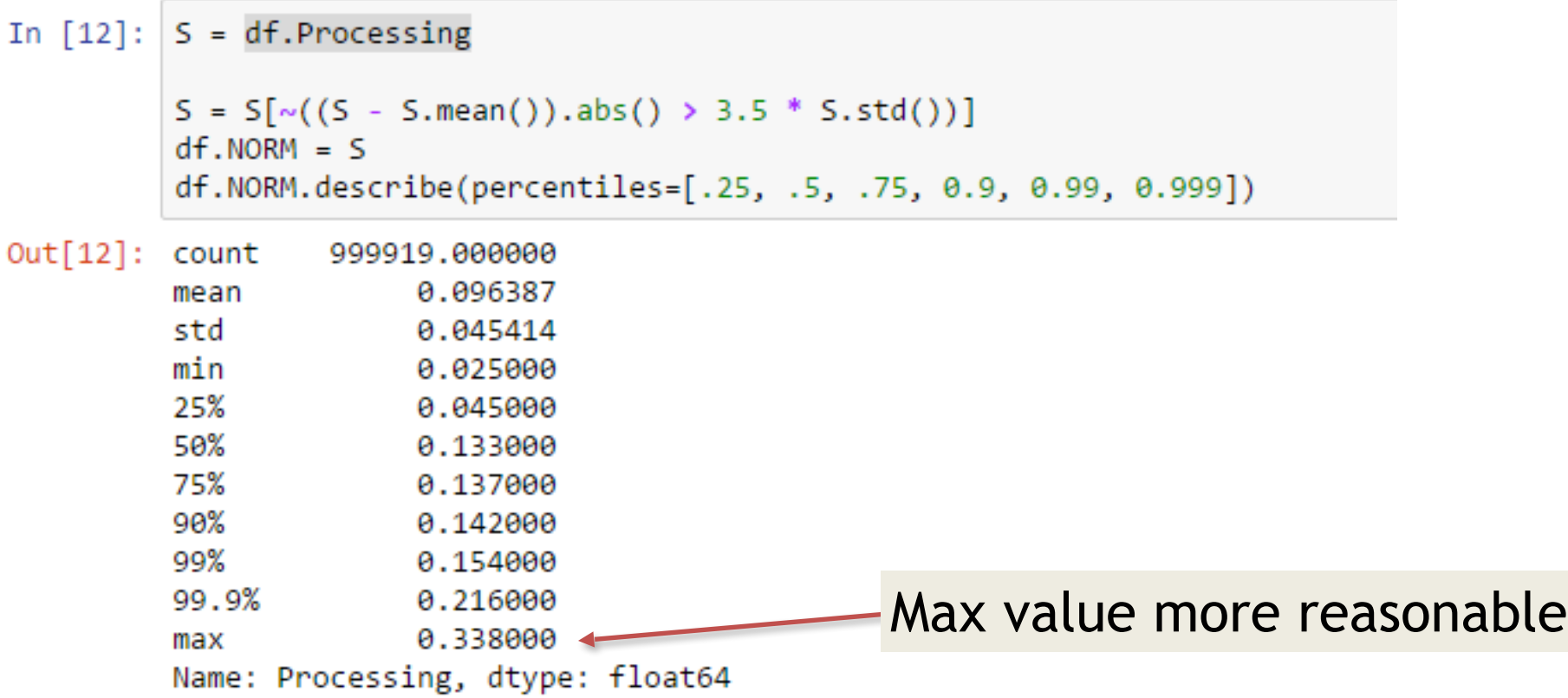

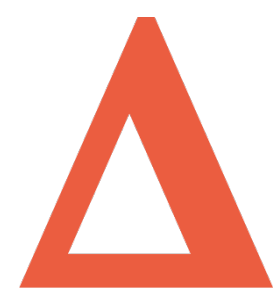

#### **Distribution is strange…**

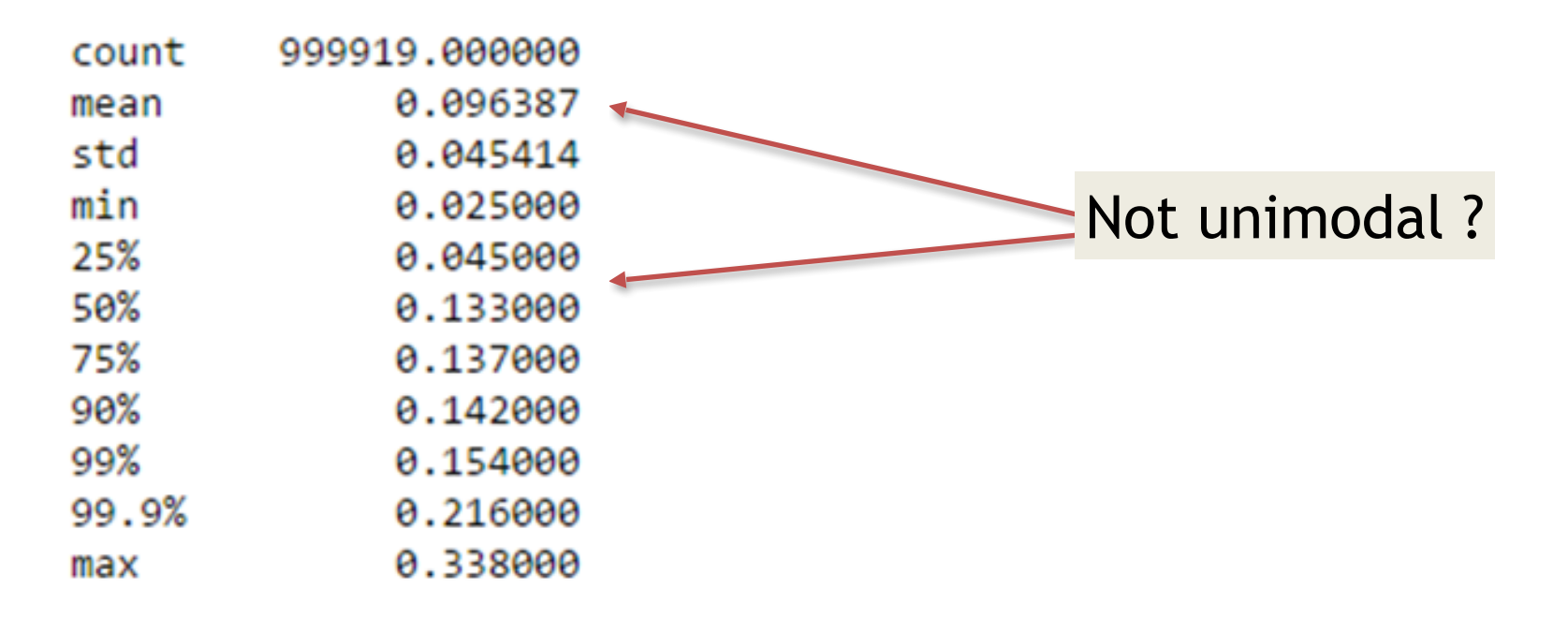

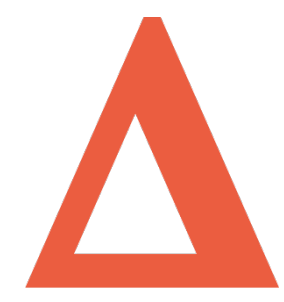

#### **Bimodal distribution**

In  $[18]$ : df.NORM.hist(grid=True, figsize=(20, 10), bins=50)

Out[18]: <matplotlib.axes.\_subplots.AxesSubplot at 0x1c4c6240>

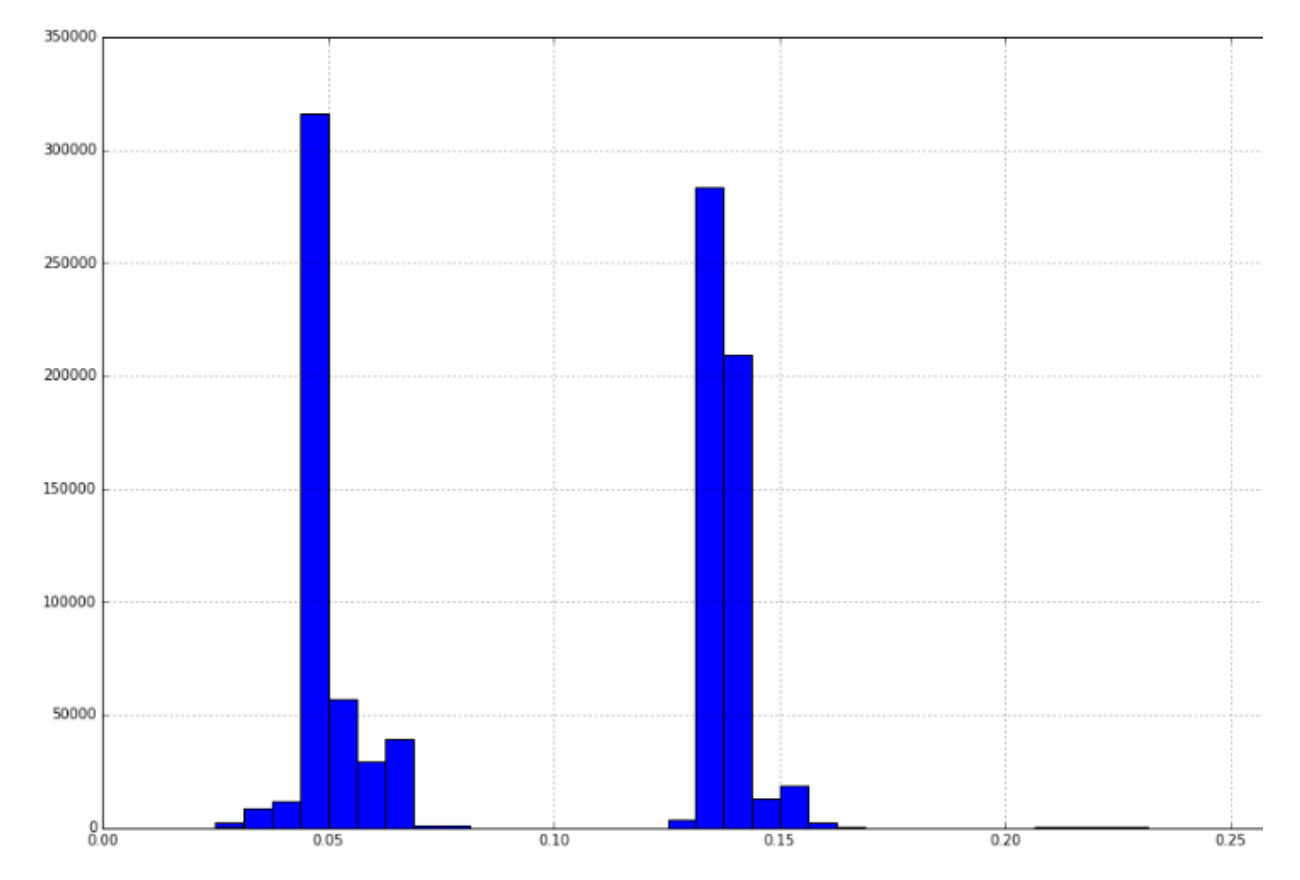

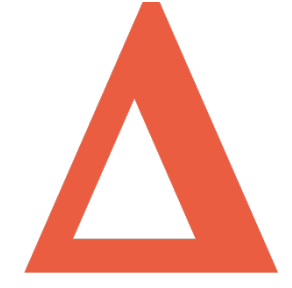

# **Optiver profiler**

- In-house tracing profiler
- Mark interesting parts of your code
	- Scope guards to capture entry/exit timestamps and function name
	- Single named events
- Nanosecond precision
- Multiple tools to view results
- Tarantula is the most interesting one

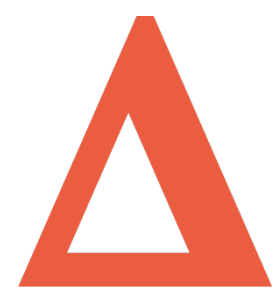

#### **Tarantula**

[path count = 2725883, steps = 9, total time = 660 ms  $(61.26\% , 61.26\%$  acc.)] mean: 242 ns, min: 214 ns, max: 5.6 us, igr: 5 ns percentiles: 231 ns [235 ns, 238 ns, 240 ns] 251 ns

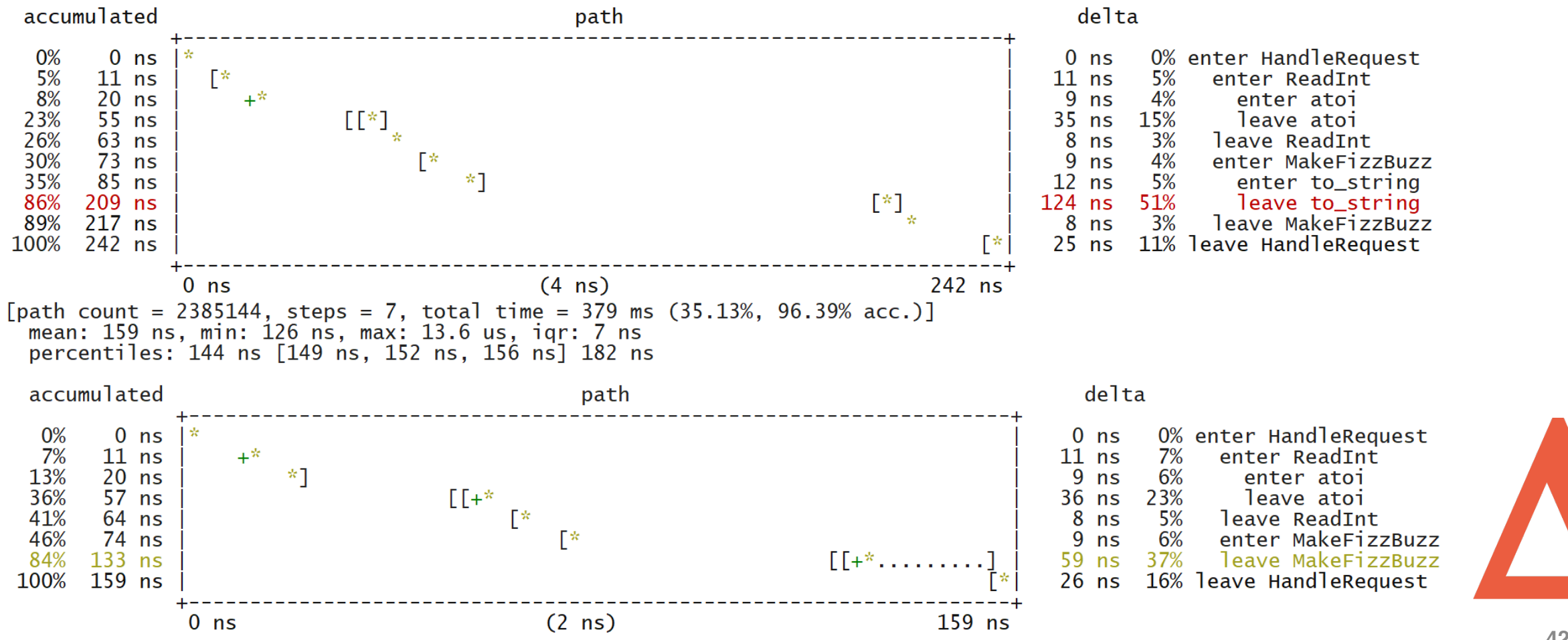

## **Two codepaths !**

```
std::string MakeFizzBuzz(uint64 t number)
\{std::string output;
    if (number % 3 == 0)
     \{output += "Fizz";}
    if (number % 5 == 0)
     \mathcal{F}_{\mathcal{A}}output += "Buzz";}
    if
        (output .empty())\mathcal{F}output = std::to_string(number);}
     return output;
\mathcal{F}
```
Non FizzBuzz code path

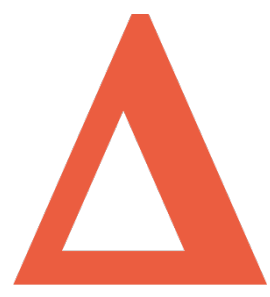

## **Optimisation**

- FizzBuzz logic is the most expensive part of our request processing
- How can we make it faster ?

```
std::string MakeFizzBuzz(uint64 t number)
Ł
    std::string output;
    if (number % 3 == 0)
    \{output += "Fizz";}
    if
       (number \frac{1}{6} 5 == 0)
    ł
        output += "Buzz";(output .empty())if
        output = std::to string(number);return output;
\mathcal{F}
```
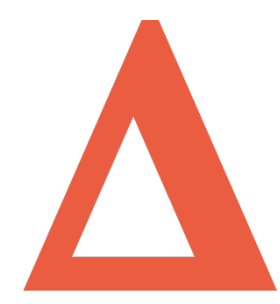

## **Brute force approach**

- Write custom function instead of using std::to\_string
- Return result as const char\* and use static buffer

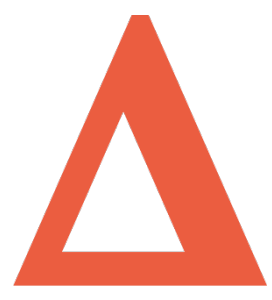

## **Look at high level**

```
void Application::HandleRequest(const char* recvBuf, size t recvSize, IConnection* conn)
\{TimeCapture timeCapture(mTimingLog); // <--- START PROCESSING TS
   uint64 t number = ReadInt<uint64 t>(recvBuf, recvSize);
   timeCapture.CaptureFinishParsingTSC();
                                              // <--- FINISH PARSING TS
   std::string output = MakeFizzBuzz(number);
   timeCapture.CaptureFinishProcessingTSC(); // <--- FINISH PROCESSING TS
   conn->Send(output);
   timeCapture.CaptureFinishSendTSC(); // <--- FINISH SENDING TS
   timeCapture.SetRequest(number);
}
```
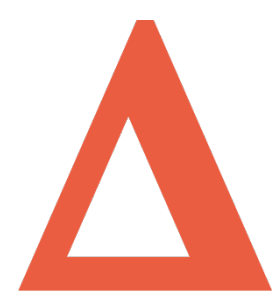

## **Avoid int->string conversion**

```
const char* MakeFizzBuzz(const char* input)
Ł
      int number = std::atoi(input);<br>const bool isFizz = (number % 3) == 0;<br>const bool isBuzz = (number % 5) == 0;<br>if (isFizz && isBuzz)
             return "FizzBuzz";
      }<br>if (isFizz)
             return "Fizz";
       \frac{3}{1}f(isBuzz)
             return "Buzz";
       return input;
}
```
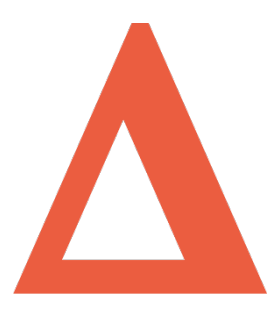

## **Measuring Optimised code**

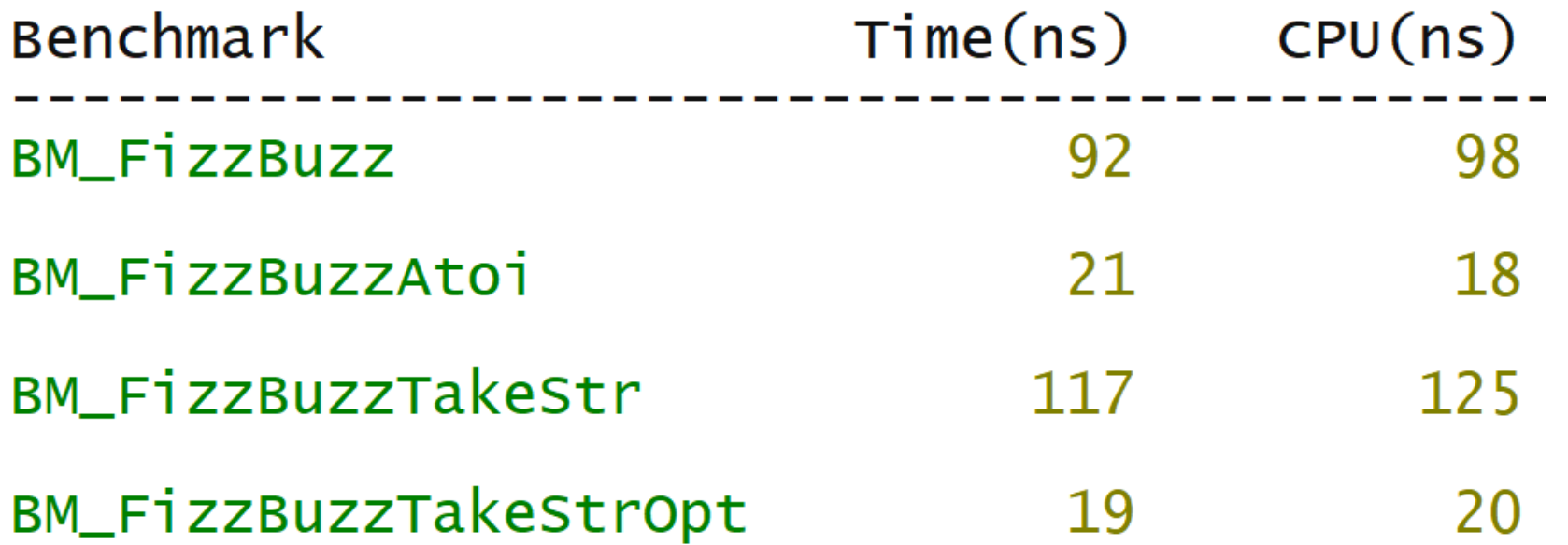

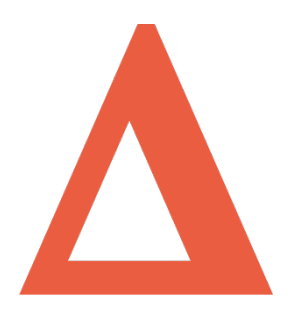

# **Closing**

- It's very hard to guess execution time by just looking at code
- Having a simple and reproducible way to measure performance is very important
- Visualising performance data helps to understand it
- Understanding is a necessary first step before optimization
- When optimizing code, always look at the high level picture

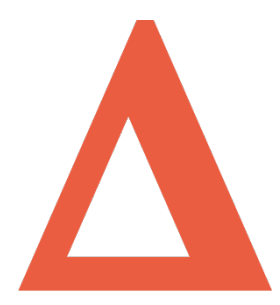

#### **Questions ?**

- Alexander Radchenko
- [phejet@gmail.com](mailto:phejet@gmail.com)
- [https://github.com/phejet/benchmarkingcpp\\_games\\_trading](https://github.com/phejet/benchmarkingcpp_games_trading)
- @phejet on Twitter

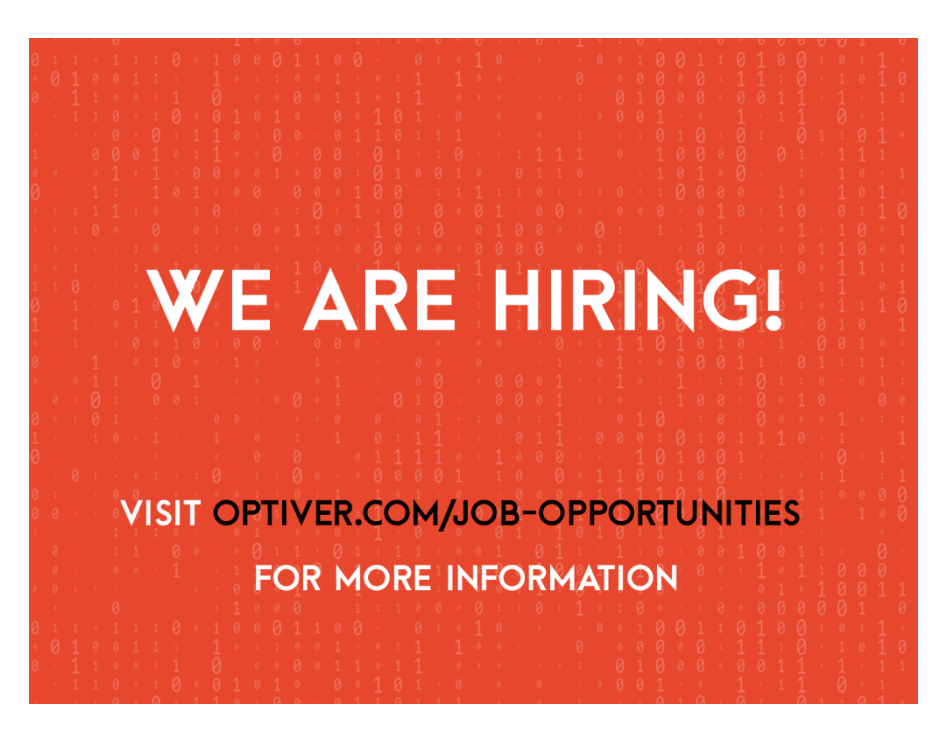